#### УДК 621.372.8

# **ОЦЕНКА ПОГРЕШНОСТИ ФОРМУЛ ДЛЯ РАСЧЕТА ИНДУКТИВНОСТИ ЭЛЕМЕНТОВ В МИКРОПОЛОСКОВОМ ИСПОЛНЕНИИ**

**А.Ж. Абденов,** профессор Новосибирского государственного технического университета (НГТУ), д.т.н.; abdenov@ngs.ru

**М.Г. Рубанович,** доцент, докторант МГТУ, к.т.н.

**В.А. Хрусталев,** профессор НГТУ, д.т.н.

**При конструкторской реализации схемных решений в радиотехнических устройствах, в том числе в устройствах электрической связной аппаратуры, широко используется микрополосковое исполнение печатных плат. Индуктивность при этом выполняется в виде отрезка микрополосковой линии. Существует семь методов расчета индуктивности отрезка микрополосковой линии и ни в одном из них не приводится гарантированная точность расчета этого параметра. Авторы решили провести эксперимент и на основе статистической обработки полученных результатов определить, какой из расчетных методов наиболее точно характеризует индуктивность отрезка микрополосковой линии.**

**Введение.** Плоские индуктивные элементы находят применение в полосковых схемах на органических и неорганических диэлектриках и являются, по существу, отрезком линии. При проектировании сверхвысокочастотных (СВЧ) микросхем в схемах усилителей, умножителей, смесителей, фильтров, линий задержки и т.д., выполненных на основе полосковых схем, необходимо реализовывать индуктивность отрезком линии передачи с достаточной точностью, позволяющей избежать подстройки номинала индуктивности. К исследованию авторов подвигло отсутствие в монографиях и учебниках оценок погрешностей методов расчета индуктивности полосковых элементов. Оценки погрешностей позволят разработчикам интегральных СВЧ-схем выбрать формулу для расчета параметров отрезка линии, реализующей индуктивность требуемого номинала.

**Постановка задачи.** На рис. 1 показана проводящая пленка, напыленная на диэлектрик с металлизированным основанием и представляющая собой элемент в полосковом исполнении. Геометрические размеры, приведенные на рис. 1, соответствуют обозначениям, которые используются в рассматриваемых ниже формулах (*b* – ширина отрезка микрополосковой линии,  $l$  – толщина диэлектрика,  $\delta$  – толщина проводящего слоя, *m* и *n* – число разбиений ширины и длины отрезка микрополосковой линии соответственно). Существуют различные методики расчета индуктивности микрополосковых элементов. Требуется оценить погрешности этих методик и рекомендовать к использованию конкретную формулу расчета индуктивности.

#### **Методы расчета и индуктивности отрезка микроплосковой линии.**

*Метод 1.* Расчет можно произвести с помощью формулы для скорости распространения электромагнитной волны вдоль идеального проводника в идеальном диэлектрике [1] и волнового сопротивления линии:

$$
v = \frac{1}{\sqrt{LC}} = \frac{c}{\sqrt{\varepsilon_{\text{op}}}}; \quad L_b = \sqrt{\frac{L}{C}},\tag{1}
$$

где  $v -$  скорость распространения волны в линии;  $c = 3 \cdot 10^{11}$ мм/с − скорость света; *L* – индуктивность микрополоска на единицу длины, нГн; *C* – емкость микрополоска на единицу длины, пФ.

Соотношения (1) определяют индуктивность на единицу длины отрезка полосковой линии. Индуктивность отрезка линии заданной длины

$$
L = Z_b l_0 \sqrt{\varepsilon_{\rm sdp}} / c, \qquad (2)
$$

где  $l_{{\scriptscriptstyle 0}}$  — длина линии, мм;  $Z_{\scriptscriptstyle b}$  — волновое сопротивление линии, которое при  $l / b < l$  вычисляется по формуле

$$
Z_b = \left(120 / \sqrt{2(\varepsilon_r + 1)}\right) \times
$$

$$
\times \left\{\ln\left(\frac{8l}{b}\right) + \frac{b^2}{32l^2} - \frac{1}{2}(\varepsilon_r - 1)\left[\ln\frac{\pi}{2} + \ln\left(\frac{4}{\pi}\right)/\varepsilon_r\right] / (\varepsilon_r + 1)\right\};
$$
(3)

при  $l / b > l -$ по формуле

$$
Z_b = (60\pi / \sqrt{\varepsilon_r}) \times
$$
  
 
$$
\times \left[ \frac{b}{2l} + 0,441 + 0,082(\varepsilon_r - 1) / \varepsilon_r^2 + (\varepsilon_r + 1)A / (2\pi\varepsilon_r) \right]^{-1},
$$
 (4)

где

$$
A = 1,451 + \ln\left[\frac{b}{2l} + 0.94\right].
$$

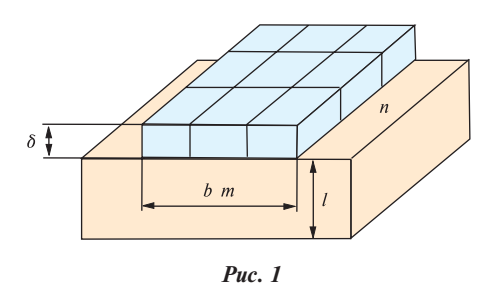

Формула (2) также позволяет оценивать индуктивность вводов плоских элементов.

*Метод 2.* Для расчета индуктивности микрополосковой линии на единицу длины в [2] предлагается формула, учитывающая увеличение площади, по которой растекается ток, уменьшая результирующую индуктивность. Приведенные в [2] формулы имеют вид:

$$
L = \frac{\mu_0}{2\pi} \left[ \ln \frac{8l}{b'} + \frac{1}{32} \left( \frac{b'}{l} \right) + \ldots \right] \quad \text{and} \quad b'_{\ell} \le 2; \tag{5}
$$

$$
L = \frac{\mu_0}{2} \left\{ \frac{b'}{l} + \frac{1}{\pi} \ln \left[ 2\pi e \left( \frac{b'}{2l} + 0.94 \right) \right] \right\}^{-1} \text{ and } b'_l \ge 2, \quad (6)
$$

где  $b' = b + \Delta b$ ,  $\Delta b$  – поправка на ширину слоя  $b$ ; e – основание натурального логарифма. Поправка  $\Delta b$  вычисляется по формуле

$$
\Delta b = \frac{\delta}{\pi} \ln \left( \frac{4\pi b}{\delta} + 1 \right) \text{ and } \frac{b}{\delta} \le \frac{1}{2}\pi \text{ if } \frac{2\delta}{l} < \frac{b}{l};
$$

$$
\Delta b = \frac{\delta}{\pi} \ln \left( \frac{2}{\delta} + 1 \right) \text{ and } \frac{b}{\delta} \ge \frac{1}{2}\pi.
$$

*Метод 3.* Как приведено в [3], индуктивность прямоугольной полоски в свободном пространстве, удаленной от других проводников и магнитных материалов, определяется выражением

$$
L_R l_0 = 0,129 \cdot 10^{-3} l_0 \left\{ \ln \frac{l_0}{b+\delta} + 1,193 + 0,2235 \frac{b+\delta}{l_0} \right\},\tag{7}
$$

где  $L<sub>R</sub>$  – индуктивность в свободном пространстве.

На высоких частотах индуктивность снижается из-за скин-эффекта [3]. Уменьшение индуктивности составляет около 4 % на частоте 1 кГц, а с дальнейшим ростом частот это значение остается неизменным [4]. Наличие заземленной пластины также оказывает влияние на значение индуктивности: при ее приближении индуктивность уменьшается, что может быть учтено с помощью корректирующего коэффициента *Kg* :

$$
L=K_{g}L_{R}.
$$

Снижение индуктивности может быть записано в замкнутой форме [5]:

$$
K_{g}=0,57-0,145\ln\left(\frac{b}{l}\right).
$$

*Метод 4.* На основании метода о среднегеометрических расстояниях [6] предложена формула расчета индуктивности при наличии параллельно полоске заземленного основания:

$$
L_{K} = \frac{\mu_{0}}{2\pi} \left( \frac{(2l)^{2}}{b^{2}} \ln \frac{2l}{\sqrt{(2l)^{2} + (b)^{2}}} + \ln \frac{r}{0,223(b+\delta)} + \frac{2l}{b} \varphi - \frac{3}{2} \right), \tag{8}
$$
  
rate  $\varphi = 2 \arctan \frac{b}{l}$ ;  $r = 2\sqrt{(b)^{2} + (2l)^{2}}$ .

*Метод 5.* С учетом неравномерности распределения тока по поверхности проводника предлагается алгоритм расчета индуктивности методом продольного разбиения полоски [7]. Индуктивность определяется при весьма высокой частоте. Суть алгоритма в следующем.

1. Разделение микрополоскового проводника в поперечном сечении на *m* полос (см. рис. 1), определение собственной индуктивности каждой полосы:

$$
L_{K} = \frac{\mu_{0}}{2\pi} \left| \frac{(2l\,m)^{2}}{b^{2}} \ln \frac{2l}{\sqrt{(2l)^{2} + \left(\frac{b}{m}\right)^{2}}} + \ln \frac{r}{0,223\left(\frac{b}{m} + \delta\right)} + \frac{2l\,m}{b} \left(\varphi - \frac{3}{2}\right) \right|, (9)
$$
  
rge  $\varphi = 2 \arctan \frac{b}{l\,m}; r = 2\sqrt{\left(\frac{b}{m}\right)^{2} + (2l)^{2}}.$ 

2. Определение взаимной индуктивности между полосами по формуле

$$
M=\frac{\mu_0}{2\pi}\ln\frac{g_{ad}}{g_{ac}},
$$

где

 $\sqrt{ }$ 

$$
\ln g_{ac} = \ln \frac{bk}{m} + \frac{1}{2} (k+1)^2 \ln \left(\frac{1}{k} + 1\right) + \frac{1}{2} (k-1)^2 \ln \left(1 - \frac{1}{k}\right) - \frac{3}{2};
$$
\n
$$
\ln g_{ad} = m^2 \frac{A1 - A2}{b^2};
$$
\n
$$
A1 = 4l^2 \ln \frac{r_1^2}{r_2 r_3} - \frac{1}{2} (2r_1^2 \ln r_1 - r_2^2 \ln r_2 - r_3^2 \ln r_3);
$$
\n
$$
A2 = 2l \left[ \left(\frac{bk}{m} + \frac{b}{m}\right) (\varphi_1 + \varphi_2) - \frac{bk \varphi_3}{m} - \left(\frac{bk}{m} + \frac{2b}{m}\right) \varphi_4 \right] - \frac{3b^2}{2m^2};
$$
\n
$$
r_1 = \sqrt{4l^2 + \left(\frac{b(k+1)}{m}\right)^2}; \quad r_2 = \sqrt{4l^2 + \left(\frac{bk}{m}\right)^2}; \quad r_3 = \sqrt{4l^2 + \left(\frac{b(k+2)}{m}\right)^2}
$$

Основные параметры приведенных формул соответствуют обозначениям на рис. 2, значения углов  $\varphi_1, \varphi_2, \varphi_3, \varphi_4$  – на рис. 3.

Следует отметить, что собственная индуктивность микрополоскового проводника однозначно выражается через значения индуктивностей и взаимоиндуктивностей элементарных блоков. Это можно показать следующим образом. Согласно закону Кирхгофа, приложенному внешнему напряжению *U* соответствует протекание токов *I* по токовым

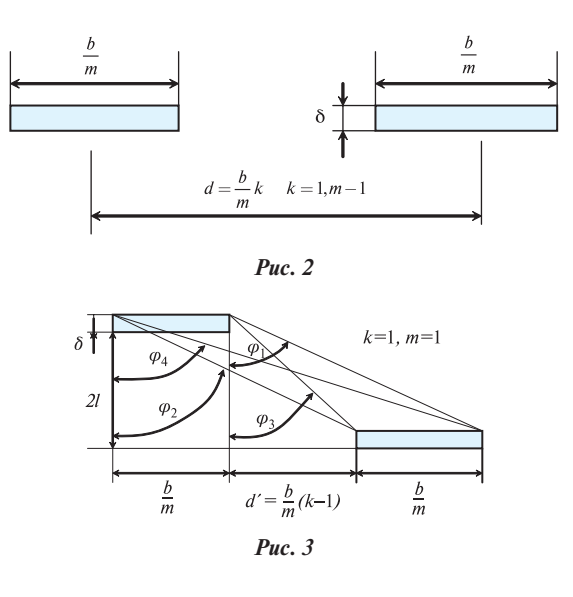

 $\lambda$ 

полосам, которые связаны между собой матричным соотношением:

 $|U| = |Z||I|.$ 

Если вынести из матрицы  $|Z|$ , составленной из собственных индуктивных и взаимоиндуктивных сопротивлений блоков, угловую частоту  $\omega$  и учесть, что ко всем элементарным блокам поперечной полосы приложено одинаковое напряжение  $U$ , то придем к уравнению:

$$
\omega |L||I| = U|1|,\tag{10}
$$

где  $|1|$  - единичный вектор-столбец.

Уравнение (10) решается относительно вектор-столбца II:

$$
|\mathbf{I}| = \frac{U}{\omega} |\mathbf{1}| |\mathbf{L}|^{-1}.
$$
 (11)

Суммарный входной ток резистивной пленки I равен сумме элементов вектор-столбца [I]:

$$
I = \sum_{k=1}^{m} I_k \,. \tag{12}
$$

Подставив (11) в (12), придем к выражению:

$$
I = \frac{U}{\omega} \sum_{q=1}^{m} \sum_{p=1}^{m} L_{pq}^{-1}.
$$
 (13)

При этом для импеданса поперечной полосы, показанной на рис. 1, справедливо соотношение:

$$
Z = \omega L_{s} = \frac{U}{I},\tag{14}
$$

где  $L<sub>s</sub>$  – собственная индуктивность поперечной полосы резистивной пленки.

Подставив в (14) соотношение (13), получим выражение для расчета собственной индуктивности поперечной полосы:

$$
L_{S} = \frac{1}{\sum_{q=1}^{m} \sum_{p=1}^{m} L_{pq}^{-1}},
$$
\n(15)

где  $L_{pq}$  – взаимная индуктивность между полосами р и q.

Таким образом, чтобы определить  $L_{\rm c}$ , необходимо составить матрицу |L|, вычислить элементы обратной матрицы |L|-1 и суммировать ее элементы. Полученное значение подставить в знаменатель выражения (15).

Метод 6. Точное значение индуктивности микрополоскового проводника относительно заземленного основания можно определить по формуле:

$$
L = \mu_0 \frac{K}{K'},\tag{16}
$$

где  $K$  и  $K'$  - полные эллиптические интегралы первого рода с модулями  $k$  и  $k' = \sqrt{1 - k^2}$ . Модуль  $k$  определяется из систем уравнений:

$$
K'E'(\Theta,k) - E'F'(\Theta,k) = \frac{\pi}{2} \frac{c}{d};
$$

$$
\sin^2(\Theta) = \frac{K' - E'}{(1 - k^2)K'},
$$

где  $K, E, F'(\Theta, k), E'(\Theta, k)$  – обозначения полных и неполных эллиптических интегралов первого и второго рода с дополнительным модулем  $k' = \sqrt{1 - k^2}$ . Для упрощения расчетов решение этой системы дано в [6] в виде зависимости  $d/c$  от  $k^2$ . Для определения отношения К/К удобно пользоваться таблицей приложения 4 в [6], где это отношение представлено в виде зависимости от квадрата модуля k.

Метод 7. Точное значение индуктивности можно определить [8], зная точное значение емкости. С учетом краевой емкости отрезка микрополосковой линии единичной длины:  $\mathbf{1}$ — скорость распространения волны в линии, где  $L$  и

С - погонные индуктивность и емкость.

Скорость распространения волны в воздушной линии равна скорости распространения света:

$$
v = \frac{c}{\sqrt{\varepsilon_{\text{op}}}} = \frac{1}{\sqrt{\varepsilon_{\text{op}}\varepsilon_0 \mu_0}}
$$

где с - скорость света

гле

Приравнивая между собой выражения для скорости распространения волны в линии получим:

$$
L = \frac{\varepsilon_{\text{30}}}{C c^2}.
$$
 (17)

Существует ряд формул [1] расчета погонных емкостей. Емкость отрезка полосковой линии единичной длины:  $C = C_0 + 2C_{K}$ 

$$
C_0 = \frac{\varepsilon_0 \varepsilon_r b}{l};
$$
  
\n
$$
C_K = \frac{\varepsilon_0}{2} \Big[ 120\pi Z_b(b,l,1) / Z_b^2(b,l,\varepsilon_r) - \varepsilon_r \frac{b}{l} \Big].
$$
  
\nThus  $\frac{2l}{l} < 1$  nonempty  
\n $2l < 1$  nonempty  
\n $2l < 1$ 

При  $\frac{2}{b} \le 1$  погрешность расчета  $C=1\%$ , при  $\frac{2}{b} \le 2$  значение  $C=2%$ .

Оценка погрешности формул расчета индуктивности. Эксперимент проводился с помощью прибора "Измеритель L, C, R цифровой Е 7-12". Для снятия данных был изготовлен держатель отрезка линии, представляющий собой два отрезка коаксиальной линии, внешняя оплетка которой заземлена. Это исключало индуктивную связь держателя с окружающими элементами и как следствие создавало независимость собственной индуктивности держателя от его расположения в пространстве.

Для придания жесткости конструкции коаксиальные отрезки, представляющие собой ножки держателя, обкручивают вокруг внешней оплетки миллиметровой посеребренной проволокой и припаяивают к ней. При снятии на приборе собственной индуктивности держателя, его устанавливали в присоединительном устройстве прибора (Е 7-12) по фиксированному уровню, а с другой стороны центральные жилы

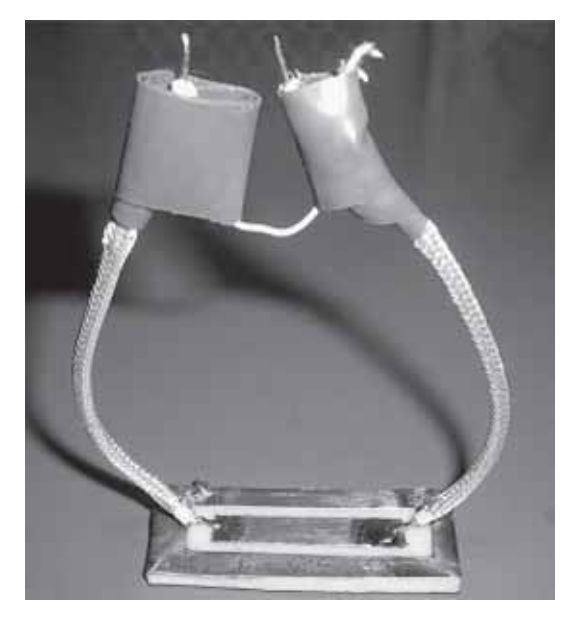

спаиваивали стык в стык. Отрезок линии выполнен на фольгированном фторопласте толщиной 2,5 мм, толщина металлизации – 0,05 мм.

Торец отрезка полосковой линии припаивали к торцу центральной линии держателя (рис. 4). Определяли абсолютную индуктивность держателя с отрезком полосковой линии. Собственная индуктивность отрезка полосковой линии равна разности индуктивности отрезка полосковой линии с держателем и собственной индуктивности держателя.

В ходе эксперимента получен дискретный набор значений индуктивности на интервале изменения параметра *b*=1,4–5,8 мм. Результаты эксперимента представлены в табл. 1.

Очевидно, что экспериментальные значения содержат погрешности измерителей. Для исследования погрешности формул расчета индуктивности строят непрерывную математическую модель, характеризующую зависимость значений индуктивности от ширины полоска *L*(*b*). Для исследования предлагается использовать стохастическую линейную дифференциальную модель в пространстве состояний [9].

Пусть зависимость индуктивности от ширины полоски описывается обыкновенным линейным дифференциальным уравнением вида:

$$
\frac{d}{db}L(b) = a_1L(b) + a_2, \quad b = [b_0, b_N];
$$
\n(18)

$$
L(b_0) = L_0,\tag{19}
$$

где *L*(*b*) – значения индуктивности при ширине полоски равной  $b;$   $b_{\scriptscriptstyle 0}$  — начальное значение интервала изменения параметра  $b; L_0$  – начальное значение индуктивности;  $a_1$  и  $a_2$  – неизвестные параметры дифференциальной модели.

Выход измерительной системы можно записать в виде стохастического соотношения:

$$
y_i(b_K) = h_i L(b_K) + v_i(b_K), \ k = 1, N,
$$
 (20)

**Таблица 1**

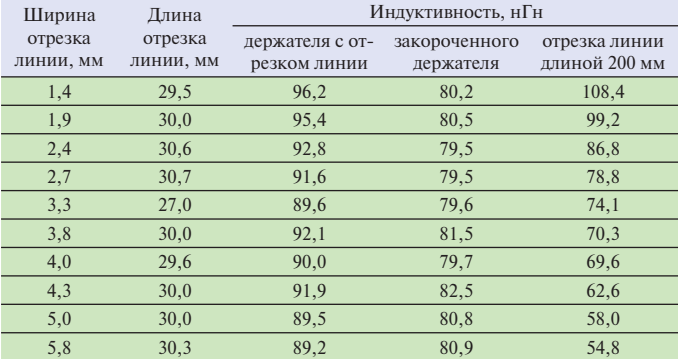

#### **Таблица 2**

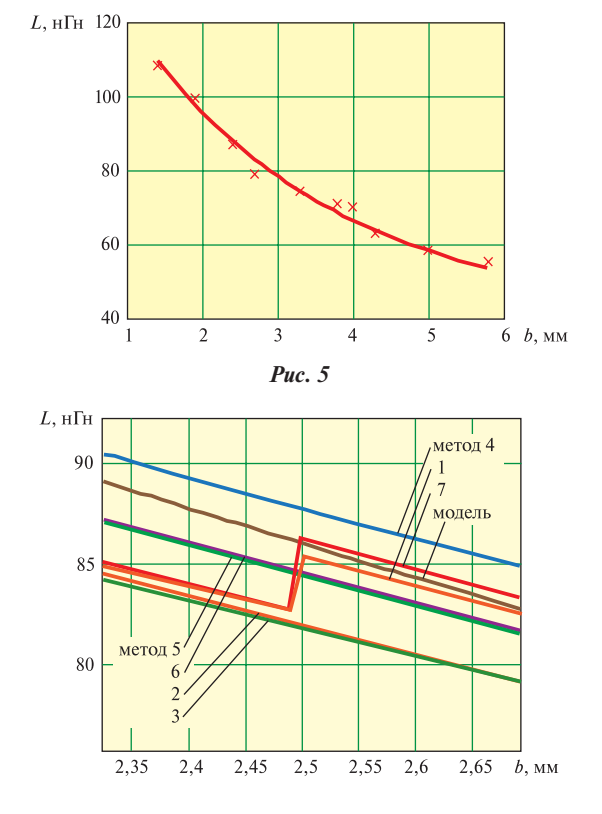

*Рис. 6*

где  $y_i(b_k)$  — известный вектор измерений *i*-го экспериментатора размера *N*; *h<sub>i</sub> —* характеризует измерительную систему и  $i$ -го экспериментатора;  $v_i^{}(b_k^{})$  —— случайная погрешность измерений (предполагается  $v \sim N(0, R)$ );  $N -$  размер выборки. Из табл. 1 *N* принимает значение равное 10.

Требуется оценить неизвестные параметры *a*<sub>1</sub> и *a*<sub>2</sub> дифференциального уравнения (18) по данным выхода измерительной системы  $\{y(b_k), k = 1, N\}.$ 

Экспериментатор один, и для простоты полагаем  $h_i = 1$ . Вводим обозначения:

$$
\mathbf{Y} = \frac{d}{db} \begin{bmatrix} L(b_1) \\ \vdots \\ L(b_N) \end{bmatrix}; \ \mathbf{X} = \begin{bmatrix} L(b_1) & 1 \\ \vdots & \vdots \\ L(b_N) & 1 \end{bmatrix}; \ \mathbf{V} = \begin{bmatrix} v(d_1) \\ \vdots \\ v(d_2) \end{bmatrix}; \ \mathbf{Q} = \begin{bmatrix} a_1 \\ a_2 \end{bmatrix},
$$

тогда соотношение (18) можно переписывать в виде:

$$
Y = XQ + V. \tag{21}
$$

Соотношение (21) представляет собой регрессионную модель. Для нахождения оценок параметров модели (21) используется стандартное соотношение метода наименьших квадратов [9]:

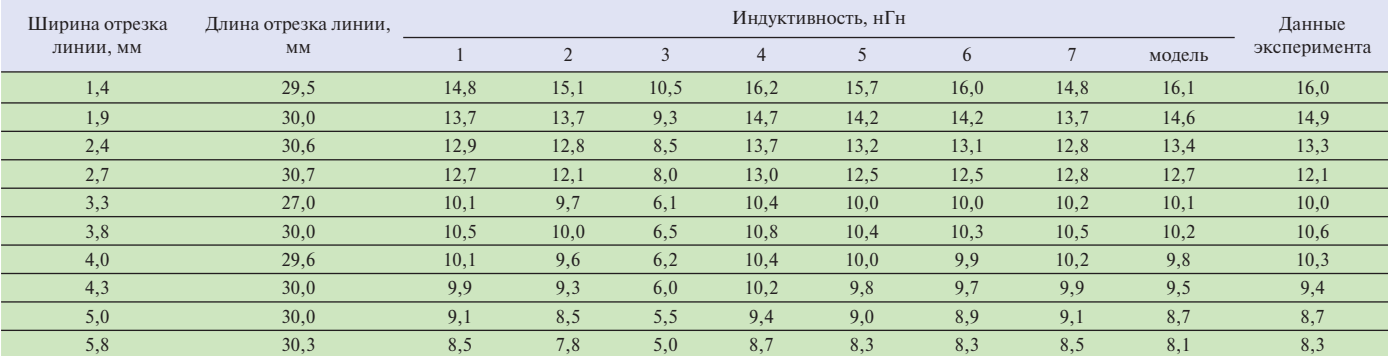

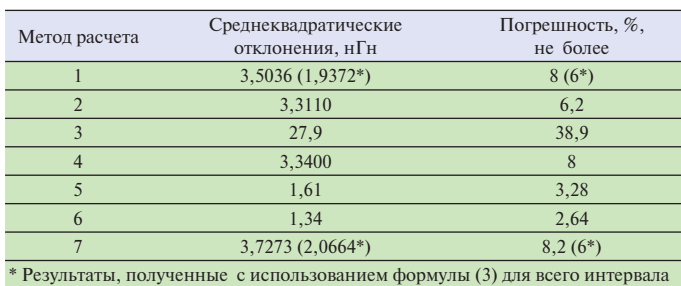

изменения параметра  $b$ .

## $\mathbf{Q} = (\mathbf{X}^T \mathbf{X})^{-1} \mathbf{X}^T \mathbf{Y}.$

В качестве первого столбца матрицы Х берется вектор данных эксперимента  $y(b_k)$ ,  $k = 1, N$ . Вектор  $\boldsymbol{Y}$  получается путем численного нахождения производных  $\frac{d}{db}L(b_k)$ . Для этого данные наблюдения  $\{y(b_i), k = 1, N\}$  аппроксимируются с помощью регуляризирующего кубического сплайна  $S(b)$ . Получаем временной ряд с уровнями  $\tilde{y}(b_k)$ ,  $k = \overline{1, N}$ . Тогда значения производных  $\frac{d}{db}L(b_k)$  вычисляют по формуле [10]:

$$
\frac{d}{db}L(b) = \frac{L(b_{j+1}) - L(b_j)}{\Delta b} - \frac{\Delta b}{6} \Big[ \Big(2 - 6z + 3z^2\Big)M_j + \Big(1 - 3z^2\Big)M_{j+1} \Big],
$$

где  $b = [b_j, b_{j+1}]$ ;  $z = (b - b_j) / \Delta b$ ;  $M_j = \ddot{S}(b_j)$  получаем в про-<br>цессе построения  $S(b)$ ,  $j = 1, N$ . Вычисленные значения оценок параметров дифференциальной модели составляют  ${a<sub>1</sub> = -0,36878, a<sub>2</sub> = 14,570}.$ 

Данные эксперимента и решение дифференциального уравнения (18) с найденными значениями параметров  $a_1$  и  $a_2$  и начальным значением индуктивности (8), равным начальному значению сглаженных данных  $\tilde{y}(b_1)$ , представлены на рис. 5. В табл. 2 приведены результаты расчета индуктивности по семи методам, регрессионной модели, а также данные эксперимента для параметров отрезков линии (нГн), используемых в эксперименте.

На рис. 6 для части интервала изменения параметра b приведен график расчета индуктивности  $L(b)$  по семи методам для отрезка линии длиной 200 мм, толщиной металлизации 0,05 мм при ширине диэлектрика 2,5 мм, а также результаты расчета индуктивности модели. Необходимо отметить, что для расчета по методу 1 необходимо использовать  $\varepsilon_{\varrho}$ , а по методу  $7 - \varepsilon_r$ . При расчете по методу 5 линия по ширине разбивалась на восемь частей.

Для оценки точности формул (степени близости формулы и модели, полученной по экспериментальным данным) вычисляют среднеквадратичные отклонения значений индуктивности, рассчитанные по семи формулам от значений индуктивности, полученных по дифференциальной модели на интервале исследования:

$$
\sigma_j = \sqrt{\frac{\sum_{i=1}^n (L_j(b_i) - L_M(b_i))^2}{n-1}}, \quad j = \overline{1,7},
$$
 (22)

где  $L_i(b_i)$  – индуктивность, рассчитанная по *j*-й формуле;  $L_{\mu}(b_i)$  – индуктивность, полученная при расчете по дифференциальной модели.

В табл. 3 приведены результаты расчета среднеквадратичных отклонений (22) для 441-го значения на интервале исследований и погрешности семи методов. В качестве погрешностей взяты выраженные в процентах максимальные относительные погрешности расчетов по формулам модели (18) на интервале исследования.

Таким образом, из данных табл. 2 следует, что наименьшая погрешность расчета индуктивности на интервале исследования обеспечивается методом 5 разбиения полоски в поперечном сечении и методом 6 эллиптических интегралов. Повышение точности в методах 1 и 7 при использовании формулы (4) и соответствующем соотношении l/b не наблюлается.

Выполненная оценка погрешности расчета индуктивности позволяет рекомендовать к использованию в практических целях формулы, связанные с разбиением полоски в поперечном сечении (метод 5) и с вычислением эллиптических интегралов (метод 6). Так как алгоритм расчета по методу 5 для любых значений параметров несложен для ЭВМ, данная формула может быть рекомендована как наиболее предпочтительная.

### **ЛИТЕРАТУРА**

- Справочник по расчету и конструкции СВЧ полосковых уст-1. ройств (под ред. В.И. Вольмана). - М.: Радио и связь, 1982.
- 2. Полосковые платы и узлы. Проектирование и изготовление (под ред. Е.П. Котова и В.Д. Каплуна). - М.: Советское радио, 1979.
- 3. Гупта К., Гардж Р., Чадха Р. Машинное проектирование СВЧ устройств. - М.: Радио и связь, 1987.
- $4.$ Gopinath A. and Silvester P. Calculation of Inductance of inite-Length Strips and its Variation with Frequency// IEEE Trans. Microwave Theory Tech. - 1973. - Vol. MTT-21. - P. 380-386.
- 5. Chaddock R.E. The Application of Lumped Element Techniques to Hith Frequency Hybrid Integrated Circuits// Radio and Electronics Engg. (GB).  $-1974$ .  $-$  Vol. 44.  $-$  P. 414-420.
- Калантаров П.Л., Цейтлин Л.А. Расчет индуктивности. Спра-6. вочная книга. - Л.: Энегроатомиздат. Ленинградское отд., 1986.
- 7. Рубанович М.Г., Разинкин В.П., Востряков Ю.В. и др. Матричный метод расчета индуктивных параметров эквивалентной схемы пленочного резистора// Известия высших учебных заведений России/ Радиоэлектроника. - С.-Петербург, 2008. -Вып. 3. - С. 70-77.
- Конструирование и расчет полосковых устройств (под ред. 8. И.С. Ковалёва). - М.: Советское радио, 1974.
- 9. Эйкхофф П. Основы идентификации систем управления. - М.: Мир, 1975.
- 10. Абденов А.Ж., Снисаренко А.В., Трошина Г.В. Описание динамических процессов с помощью кусочно-дифференциальной модели. - Новосибирск: Сб. науч. трудов НГТУ. - 2002. - $N_2$  1(27). - C. 3-12.

Получено после доработки 25.01.10